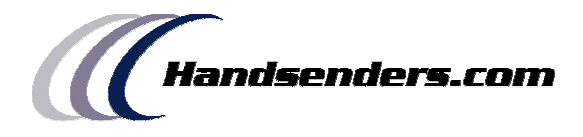

# **HS-MVROLL**

El mando HS-MVROLL es un mando multimarca que puede trabajar como 6 de las siguientes marcas.

- 1 Nice
- 2 Pujol Ocean

3 Doormatic (Mileny)

- 4 BFT
- 5 DEA
- 6 Mastercode
- 7 Lectura mastercode
- 8 Modo multi (transmite en todas las marcas a la vez)

#### **Instrucciones**

#### **1º Seleccionar la marca.**

Para seleccionar la marca hace falta solamente presionar y mantener presionados los botones 1 y 2 y contar los parpadeos. Según el numero de parpadeos que seleccionemos, se configurara el mando para trabajar con las diferentes marcas de la lista detallada arriba.

Una vez seleccionada la marca, el mando está listo para su funcionamiento.

## **Mastercode**

Si se quiere que el HS-MVROLL trabaje como mastercode, primero se le deberá de pasar los códigos del mando original. Primero se deben de pulsar los botones 1 y 4 hasta que el led comience a parpadear. Entonces soltar.

Presionar y mantener presionado el botón 1, acercar el mando original y transmitir hasta que el led parpadeé de forma rápida e intermitente.

En ese momento el mando está listo para funcionar como mastercode.

Lectura errónea del código mastercode.

Si la lectura ha sido errónea, el led parpadea, pero de forma lenta. Se debe de volver a intentar la operación de lectura de códigos del mando original. Intentar colocar el mando original espalda con espalda con el HS-MVROLL para asegurar que la recepción de radiofrecuencia es optima.

#### **Funcionamiento normal**

Una vez programado el mando, el MVROLL se comporta 100% como un mando original, incluso posee el botón oculto en la parte trasera para dar de alta en los casos de BFT o abrir la programación en los casos de Pujol.

## **Comprobación de modo seleccionado**

Para comprobar que marca ha sido seleccionada se debe presionar y mantener pulsados los botones 1 y 3, el led parpadeara tantas veces como el numero de modo seleccionado, de acuerdo a la lista detallada arriba.

## **Modo Multi**

En este modo, el mando transmite todas las señales de las diferentes marcas a la vez, solo hay que mantener pulsado el botón.

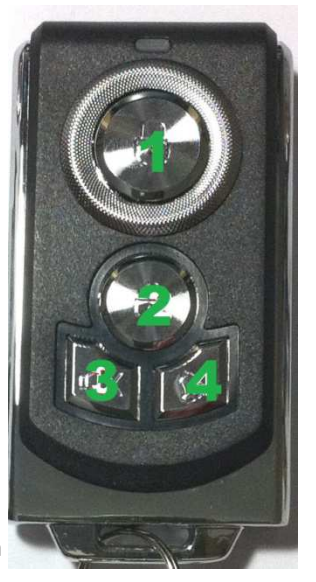